# 执行关系数据源节点报错找不到驱动类

(本文仅供参考)

## 问题描述:

ETL直接抽取Hadoop-hive的表报错提示:后台异常,根据名称找不到类(驱动类),但是在数据模型可以正常使用。

#### 报错信息:

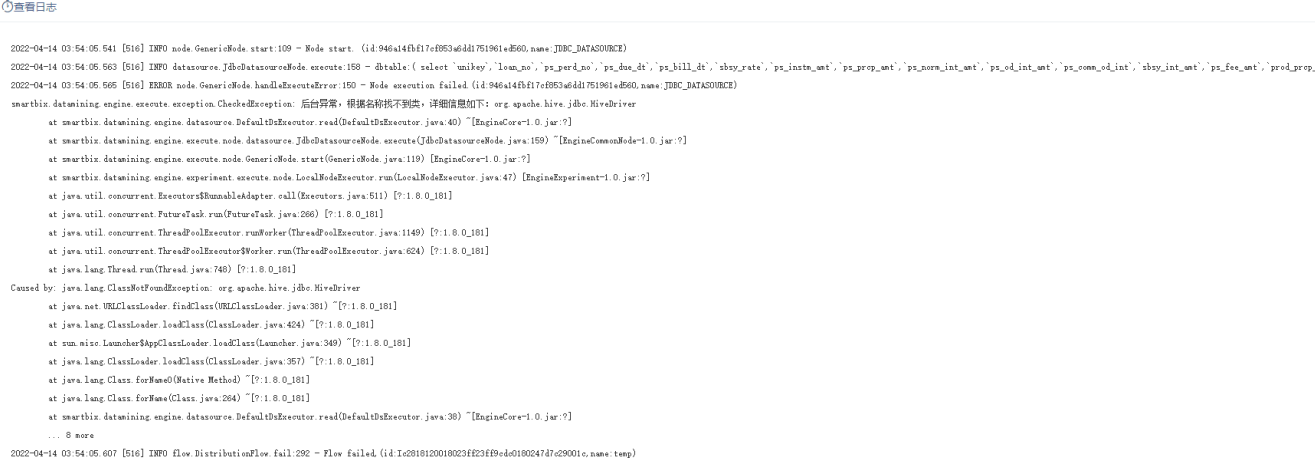

 $\times$ 

# 问题原因:

报错的原因是Hadoop\_Hive使用的是自定义驱动,数据挖掘引擎里没有对应的驱动导致。

### 解决方案:

将驱动放入引擎config/lib的对应数据库类型目录下,并重启引擎,具体步骤如下;

1、例如当前文档中报错提示,引擎中缺少hive驱动,需要将hive驱动放到引擎config/lib对应的hive目录中

windows:.../SmartbiEngine/config/lib

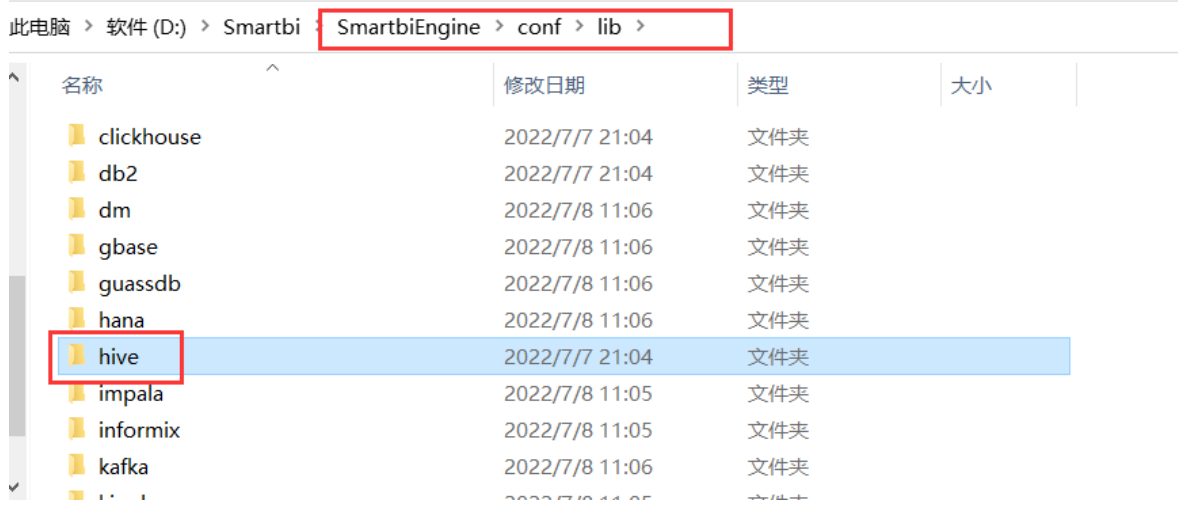

linux:.../SmartbiEngine/conf/lib

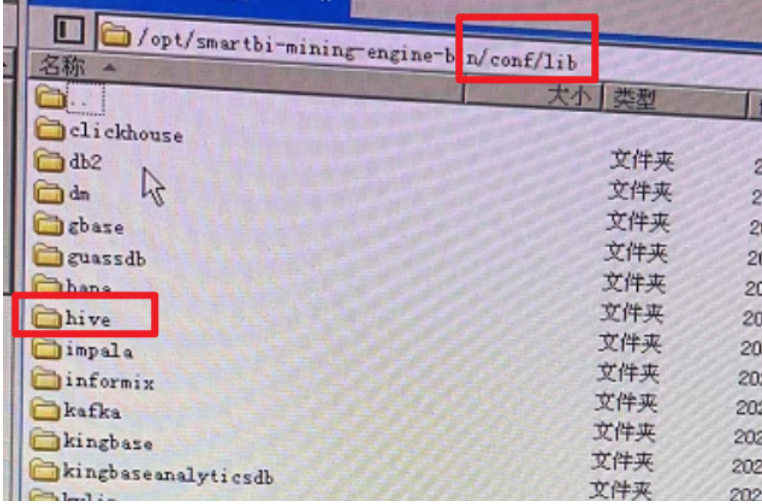

2、重启引擎。

注:SmartbiEngine/engine/ext/java为系统内置驱动存放路径,不建议放在此处,更新挖掘引擎会被覆盖。